**Download or Read Online iOS 13 Users Guide: The Beginner to Expert Guide With Tips & Tricks to Master The New iOS 13 Like A Pro Kenneth Stone Free eBook PDF/ePub/Mobi/Mp3/Txt, Apple introduced the newest version of its iOS operating system, iOS 13, on June**

## Download IOS 13 Users Guide and The 2019 Worldwide Developers Conference in 13 is a **Beginner To Expert Guide With Tips & Tricks To Master The New IOS 13 Like A Pro Free EBook PDF/ePub/Mobi - Kenneth Stone**

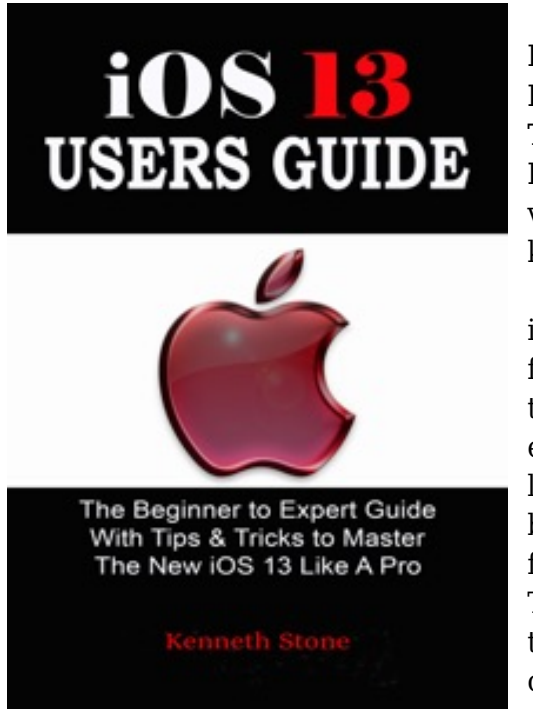

**Download or Read Online iOS 13 Users Guide: The Beginner to Expert Guide With Tips & Tricks to Master The New iOS 13 Like A Pro Kenneth Stone Free eBook PDF/ePub/Mobi/Mp3/Txt**, Apple introduced the newest version of its iOS operating system, iOS 13, on June 3 at the keynote event of the 2019 Worldwide Developers Conference.

iOS 13 is a huge overhaul to iOS, with a long list of new features. First up, Apple continued on with its optimization trend introduced in iOS 12, making iOS 13 faster and more efficient than ever. App update times have improved, app launch times are two times faster, app download sizes have been reduced by up to 50 percent, and Face ID is 30 percent faster.

There's a new system wide Dark Mode option, which changes the entire look of the operating system from light to dark. You can choose either option, or have Dark Mode come on at sunset or on a custom schedule.

iOS 13, offers a heap of new features. But using new software can be a little overwhelming, and getting stuck in fully can initially seem like a full time job. Don't worry about doing the digging yourself, we've already done it. This book contains all the tips & tricks that you need to master the new iOS 13 like a pro.

Here is a preview of what you will learn:

•What is new in iOS 13

- •How to Enable Dark Mode in iOS 13
- •How to Create a Custom iMessage Profile in iOS 13
- •How to Silence Unknown Callers on Your iPhone in iOS 13
- •How to Save or Share a Safari Web Page as a PDF in iOS
- •How to Reduce Your iPhone or iPad Network Data Usage With iOS 13's Low Data Mode
- •How to Mute Email Threads in iOS 13
- •How to Block People From Sending You Mail in iOS 13
- •How to add Siri Shortcuts
- •iOS 13 Features
- •Hidden iOS Tips and Tricks
- •Much, much, more!

If you are looking for an easy to follow guide on making the most of the new iOS 13 then add this book to your shelve.

**Download or Read Online iOS 13 Users Guide: The Beginner to Expert Guide With Tips & Tricks to Master The New iOS 13 Like A Pro Kenneth Stone Free eBook PDF/ePub/Mobi/Mp3/Txt, Apple introduced the newest version of its iOS operating system, iOS 13, on June**

## Download IOS 13 Users Guide and The 2019 Worldwide Developers Conference in 13 is a **Beginner To Expert Guide With Tips & Tricks To Master The New IOS 13 Like A Pro Free EBook PDF/ePub/Mobi - Kenneth Stone**

**Download or Read Online iOS 13 Users Guide: The Beginner to Expert Guide With Tips & Tricks to Master The New iOS 13 Like A Pro Kenneth Stone Free eBook PDF/ePub/Mobi/Mp3/Txt**, The regular type of help documentation is really a hard copy manual that's printed, nicely bound, and functional. Itoperates as a reference manual - skim the TOC or index, get the page, and stick to the directions detail by detail.The challenge using these sorts of documents is the fact that user manuals can often become jumbled and hard tounderstand. And in order to fix this problem, writers can try and employ things i call "go over here" ways tominimize the wordiness and simplify this content. I've found this approach to be extremely ineffective most of thetime. Why? Because **ios 13 users guide: the beginner to expert guide with tips & tricks to master the new ios 13 like a pro** are considered unsuitable to get flippedthrough ten times for just one task. That is what online assistance is for.

If you realise your ios 13 users guide: the beginner to expert guide with tips & tricks to master the new ios 13 like a pro so overwhelming, you are able to go aheadand take instructions or guides in the manual individually. Select a special feature you wish to give attention to,browse the manual thoroughly, bring your product and execute what the manual is hinting to complete. Understandwhat the feature does, using it, and don't go jumping to a different cool feature til you have fully explored the actualone. Working through your owner's manual by doing this assists you to learn everything concerning your digitalproduct the best and most convenient way. By ignoring your digital product manual and not reading it, you limityourself in taking advantage of your product's features. When you have lost your owner's manual, look at productInstructions for downloadable manuals in PDF

ios 13 users guide: the beginner to expert guide with tips & tricks to master the new ios 13 like a pro are a good way to achieve details about operating certainproducts. Many products that you buy can be obtained using instruction manuals. These user guides are clearlybuilt to give step-by-step information about how you ought to go ahead in operating certain equipments. Ahandbook is really a user's guide to operating the equipments. Should you loose your best guide or even the productwould not provide an instructions, you can easily obtain one on the net. You can search for the manual of yourchoice online. Here, it is possible to work with google to browse through the available user guide and find the mainone you'll need. On the net, you'll be able to discover the manual that you might want with great ease andsimplicity

Here is the access Download Page of IOS 13 USERS GUIDE: THE BEGINNER TO EXPERT GUIDE WITH TIPS & TRICKS TO MASTER THE NEW IOS 13 LIKE A PRO PDF, click this link below to download or read online :

Download: ios 13 users quide: the beginner to expert quide with tips & tricks to master the new ios [13 like a pro PDF](http://downloads.dbsbook.net/?book=1473598851&c=us&format=pdf)

Best of all, they are entirely free to find, use and download, so there is no cost or stress at all. We also have many ebooks and user guide is also related with ios 13 users guide: the beginner to expert

**Download or Read Online iOS 13 Users Guide: The Beginner to Expert Guide With Tips & Tricks to Master The New iOS 13 Like A Pro Kenneth Stone Free eBook PDF/ePub/Mobi/Mp3/Txt, Apple introduced the newest version of its iOS operating system, iOS 13, on June** guide with tips & tri<del>cks ho kwaster an de haw 2018</del> Worldwide Developers Geneeperse.iOS 13 is a...